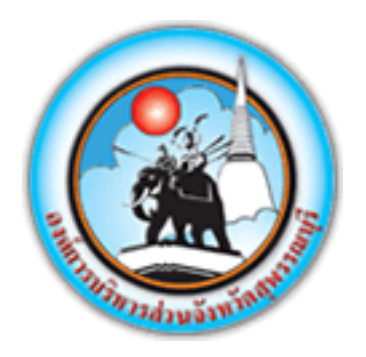

# **องค์การบริหารส่วนจังหวัดสุพรรณบุรี**

**คู่มือระบบงานบริการประชาชน (E-Service) ผ่านเว็บไซต์**

# **แบบคำร้องแจ้งจัดเก็บ และกำจัดผักตบชวา**

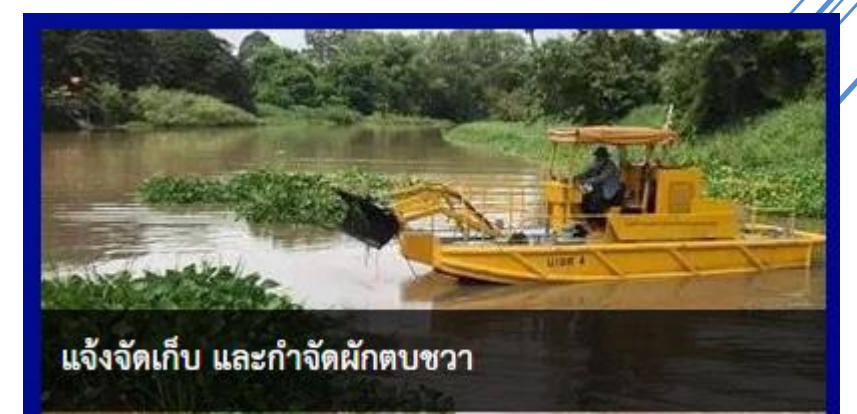

**ระบบงานบริการประชาชน (E-Service) ผ่านเว็บไซต์**

# สารบัญ

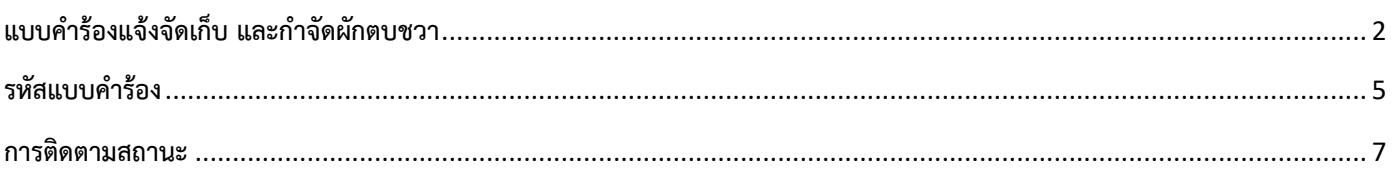

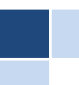

## **ระบบงานบริการประชาชน (E-Service) ผ่านเว็บไซต์**

<span id="page-2-0"></span>ระบบแจ้งซ่อมงานสาธารณูปโภค(ไฟแสงสว่าง, ถนน, กำจัดผักตบชวา) เพื่อเป็นช่องทางให้ประชาชนสามารถแจ้งงาน สาธารณูปโภค ที่ชำรุดเสียหาย

# **แบบคำร้องแจ้งจัดเก็บ และกำจัดผักตบชวา**

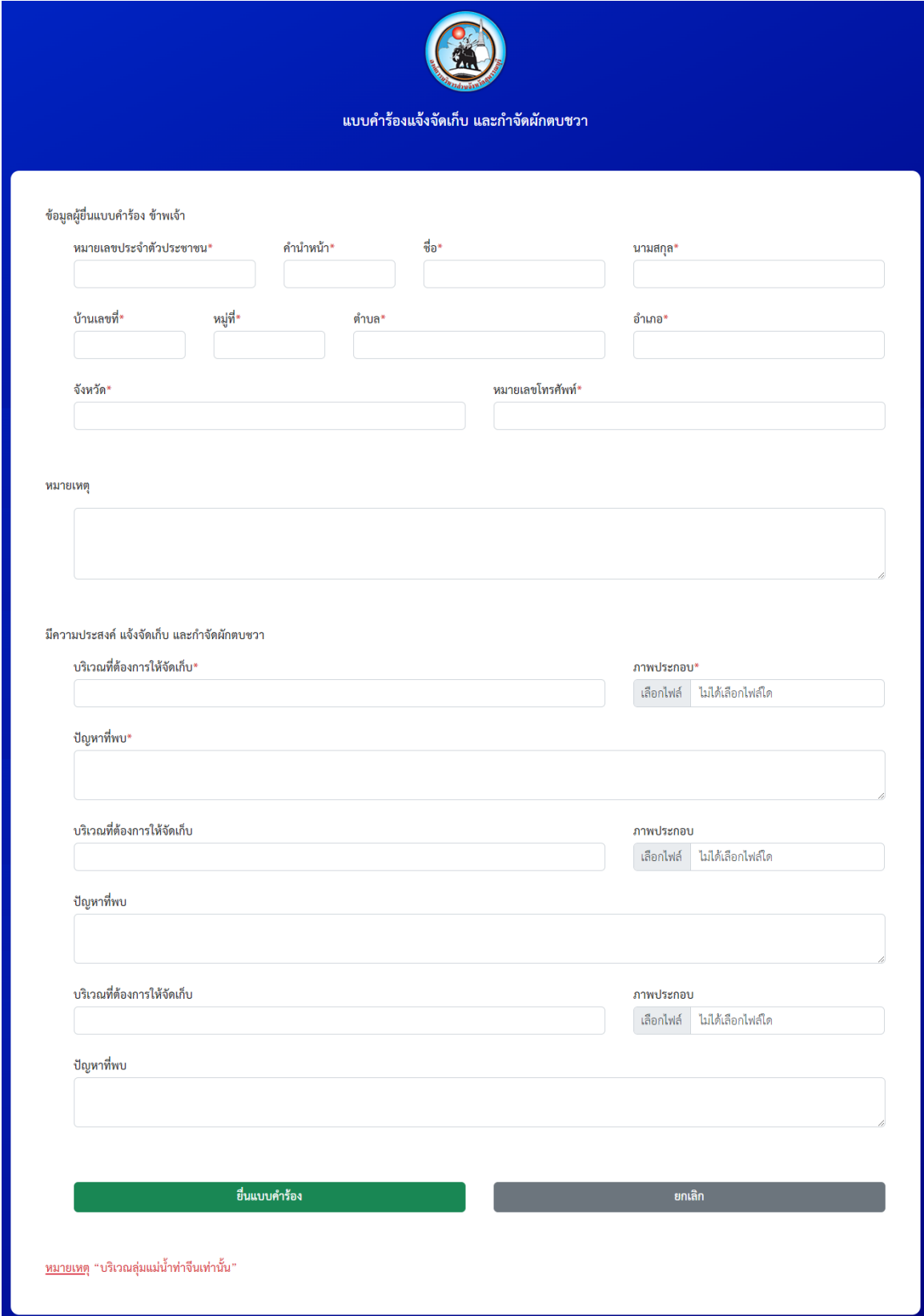

**องค์การบริหารส่วนจังหวัดสุพรรณบุรี** หน้า **2**จาก **7 https://suphan.go.th/eservice** 

- **1. ข้อมูลผู้ยื่นแบบคำร้อง ข้าพเจ้า** คือ รายละเอียดข้อมูลส่วนตัว พร้อมรายละเอียดที่อยู่ที่สามารถติดต่อได้ของผู้ยื่น แบบคำร้องแจ้งจัดเก็บ และกำจัดผักตบชวา
	- คำนำหน้า
	- ชื่อ
	- นามสกุล
	- บ้านเลขที่
	- หมู่ที่
	- ตำบล
	- อำเภอ
	- จังหวัด
	- หมายเลขโทรศัพท์

### **2. หมายเหตุ**สำหรับกรอกคำอธิบายเพิ่มเติม

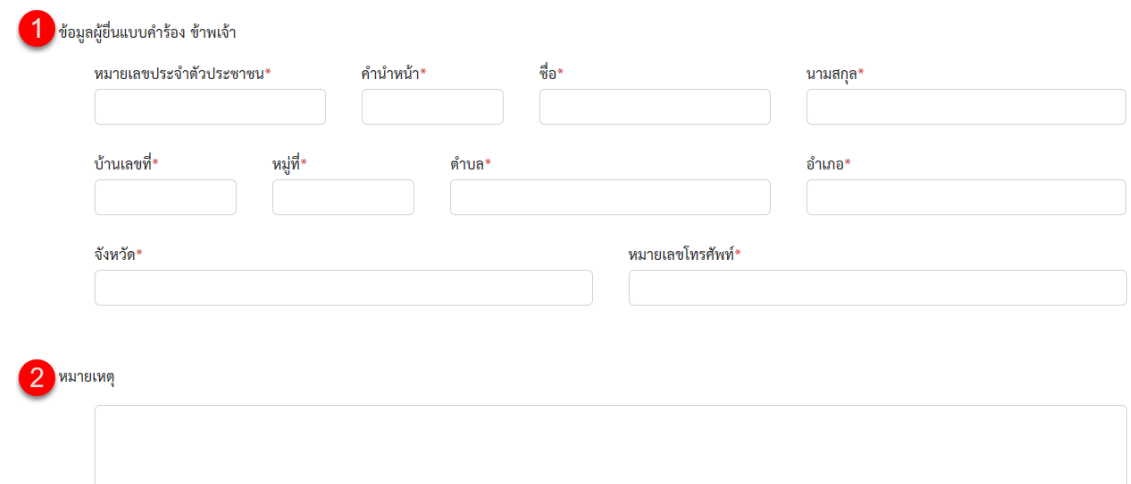

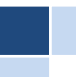

**3. มีความประสงค์ แจ้งจัดเก็บ และกำจัดผักตบชวา** คือ บริเวณจุด ที่ต้องการแจ้งจัดเก็บ และกำจัดผักตบชวา พร้อม ทั้งแนบไฟล์รูปถ่ายประกอบ

- บริเวณที่ต้องการให้จัดเก็บ**\***
- ภาพประกอบ\*
- ปัญหาที่พบ\*
- **4.** กด **ยื่นแบบคำร้อง** เมื่อทำการกรอกข้อมูลครบถ้วนแล้ว หรือ **ยกเลิก**

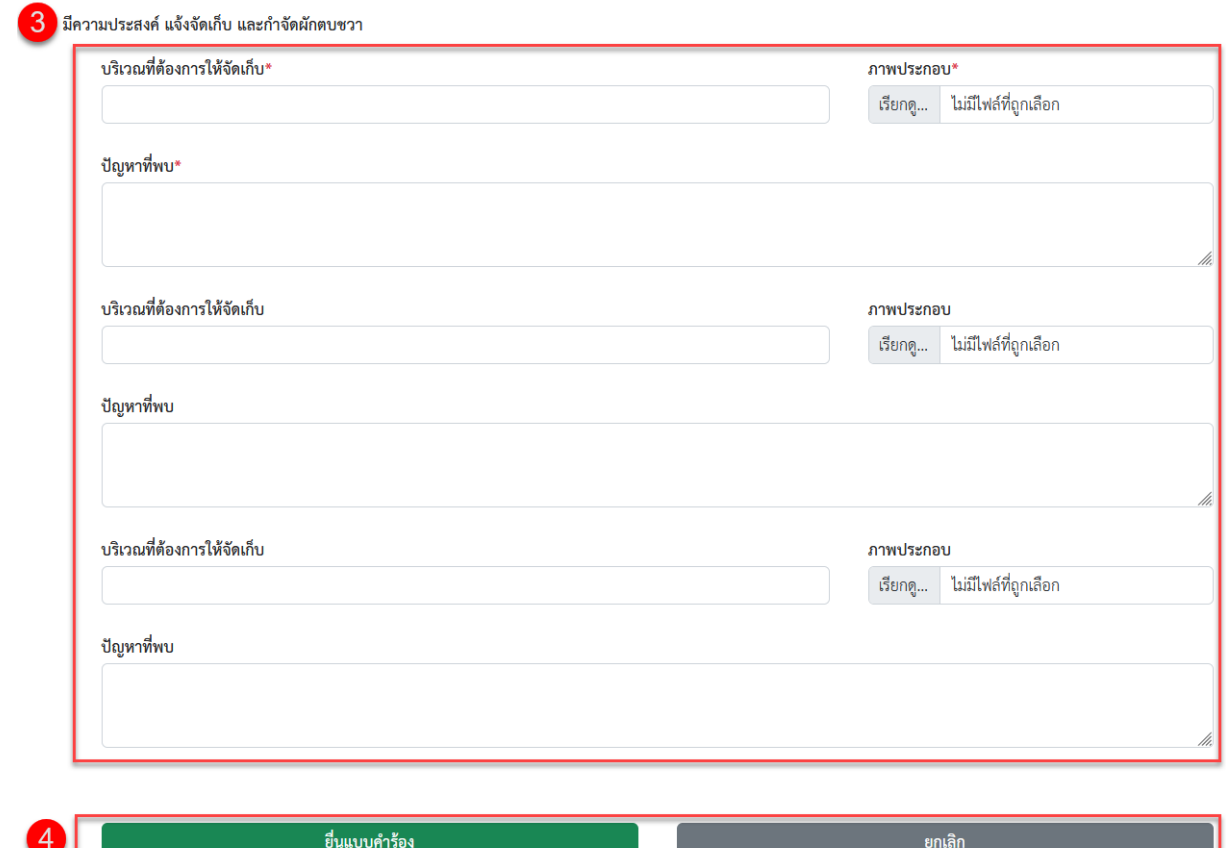

<u>หมายเหตุ</u> "บริเวณลุ่มแม่น้ำท่าจีนเท่านั้น"

**หมายเหตุ**\* หมายถึง Required ข้อความที่จำเป็น หรือบังคับกรอก

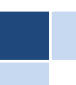

## **รหัสแบบคำร้อง**

<span id="page-5-0"></span>เมื่อ กรอกรายละเอียดที่จำเป็นลงในแบบฟอร์มครบถ้วนและ กดยื่นแบบคำร้องแล้ว ระบบจะแสดง ข้อความ

#### **"ระบบได้บันทึกคำร้องของท่านเรียบร้อยแล้ว รหัสแบบคำร้องของท่านคือ** TT6605060001"

#### **รหัสแบบคำร้อง** ประกอบด้วย

- 1. TT คือ ตัวอักษรภาษาอังกฤษ 2 หลักของแต่ละแบบฟอร์ม
- 2. YY คือ ปีพ.ศ.ที่กรอกแบบคำร้อง
- 3. MM คือ เดือน ที่กรอกแบบคำร้อง
- 4. DD คือ วันที่ ที่กรอกแบบคำร้อง
- $\ll$  XXXX คือ ตัวเลขรันนิ่งจำนวน ๔ หลัก

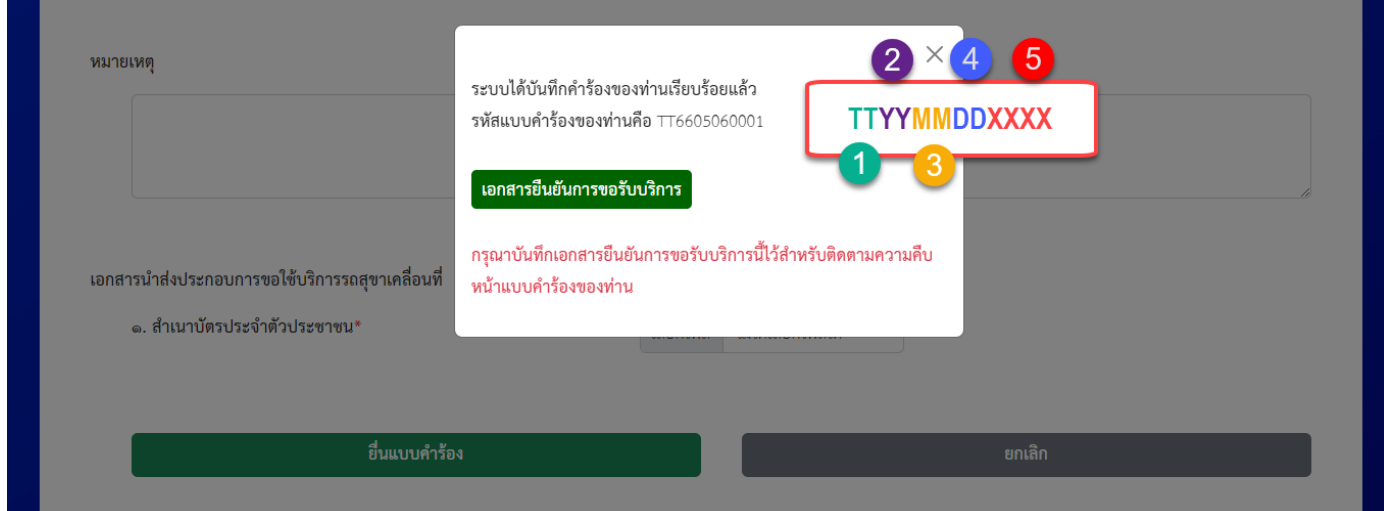

คลิก เอกสารยืนยันการขอรับบริการ ระบบจะมีไฟล์ \*.pdf **ฟอร์มรหัสแบบคำร้อง** ให้ดาวน์โหลดไว้เป็นหลักฐาน

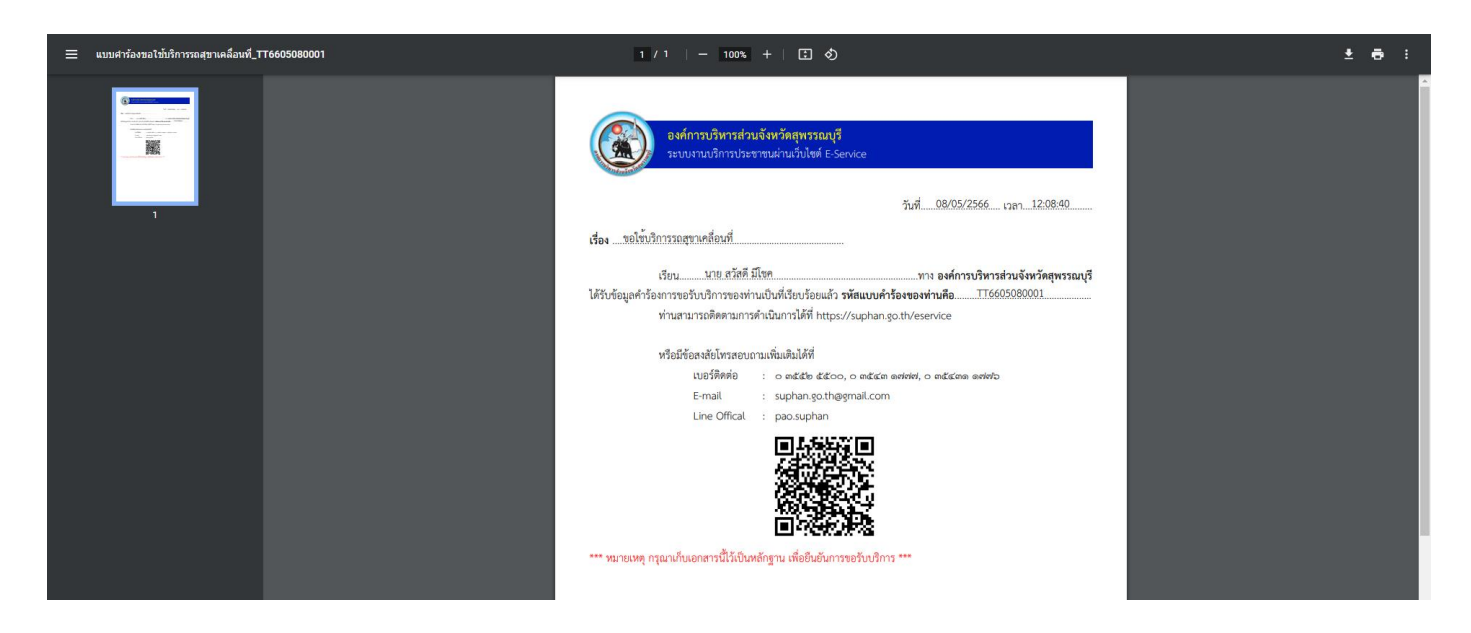

**องค์การบริหารส่วนจังหวัดสุพรรณบุรี** หน้า **5**จาก **7 https://suphan.go.th/eservice** 

**รายละเอียด ฟอร์มรหัสแบบคำร้อง** ประกอบด้วย

- 1. **วันที่ เวลา** แจ้งแบบคำร้อง
- 2. **เรื่องที่แจ้ง** จากฟอร์มอะไร
- 3. **ชื่อผู้แจ้ง**
- 4. **รหัสแบบคำร้อง** ผู้แจ้งสามารถนำรหัสไปค้นหาสำหรับติดตามการดำเนินการ
- 5. รายละเอียดสำหรับติดต่อ เจ้าหน้าที่ผู้รับผิดชอบ

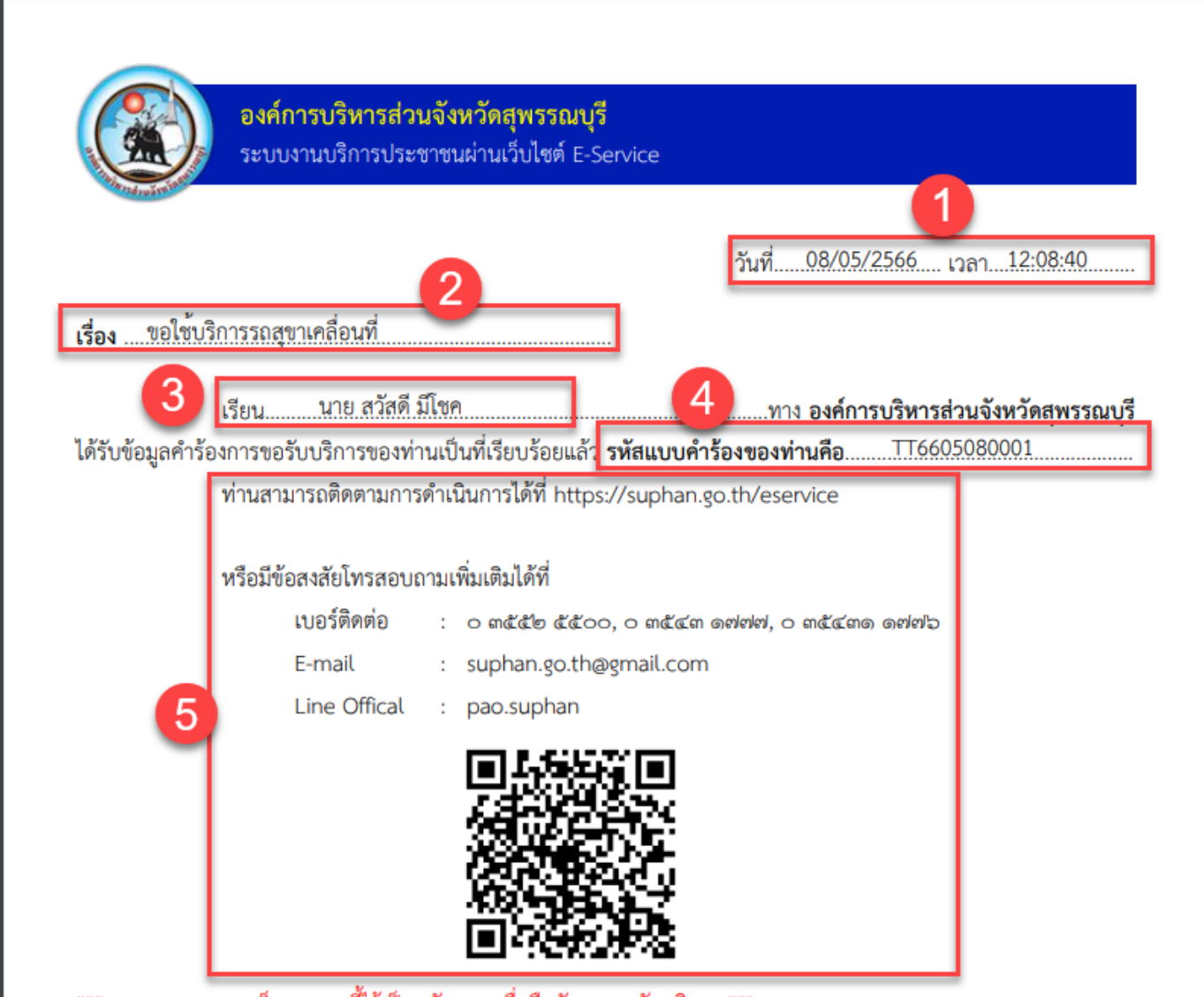

\*\*\* หมายเหตุ กรุณาเก็บเอกสารนี้ไว้เป็นหลักฐาน เพื่อยืนยันการขอรับบริการ \*\*\*

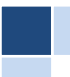

#### **การติดตามสถานะ**

<span id="page-7-0"></span>สามารถ นำรหัสแบบคำร้องมาค้นหาได้ที่หน้าหลักของ**ระบบงานบริการประชาชน (E-Service) ผ่านเว็บไซต์**

- **1.** กรอกรหัสแบบคำร้อง
- **2.** กด ติดตามสถานะ

 $\mathbf{1}$ 

TT6605080001

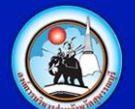

### ระบบงานบริการประชาชน (E-Service) ผ่านเว็บไซต์

#### **ระบบจะแสดงรายงานสถานะคำร้องให้ทราบ**

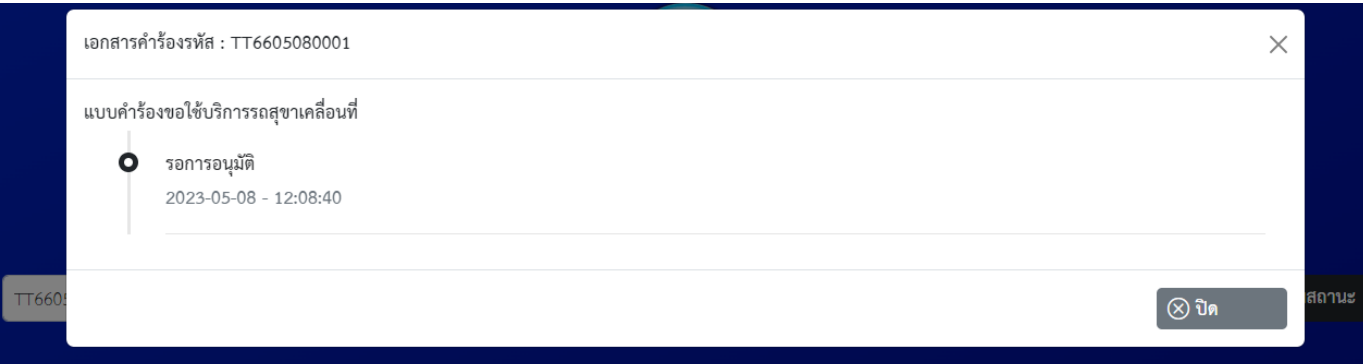

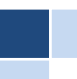

 $\overline{2}$ 

ดิดตามสถานะ